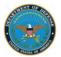

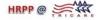

## **Research Protocol Cover Sheet**

*Instructions for completing form fields (shaded areas):* Double click the shaded area and type the appropriate text in the "default text" box or make the appropriate selection (*e.g.*, "checked") in the dialog box that pops up. Alternatively, you may type or copy and paste text directly into the shaded boxes.

Title:

## Vendor Principal Investigator:

Name: Company: Address: Phone Number: Email Address:

**Associate Investigator(s):** 

Name: Company: Address: Phone Number: Email Address:

## **Government Project Officer:**

Name: Company: Address: Phone Number: Email Address:

| Is this work covered by a valid contract (if a | applicable):     | <b>Yes</b>        | <b>No</b> |
|------------------------------------------------|------------------|-------------------|-----------|
| (Double click the appropriate box and select " | checked" from th | e dialog box that | pops up)  |

## **Location of Study:**